# Fuzzing the Phone in your Phone

Collin Mulliner Security in Telecommunications TU-Berlin / T-Labs *collin@sec.t-labs.tu-berlin.de* 

#### 26c3 Berlin, Germany December 28<sup>th</sup> 2009

#### About me

- PhD Student at TU-Berlin
- Specialized in mobile and smart phone security
- Previous work:
	- MMS remote exploit for WinMobile in 2006
	- Hacked: WinMobile, Symbian, iPhone, NFC, Bluetooth, to name a few.

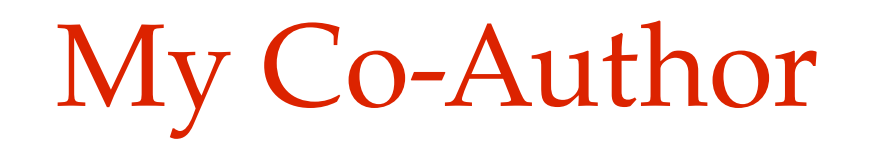

- Charlie Miller
	- Security Researcher at Independent Security Evaluators
- Claim to fame:
	- First one to hack the iPhone and G1 Phone
	- Pwn2Own winner 2008 and 2009

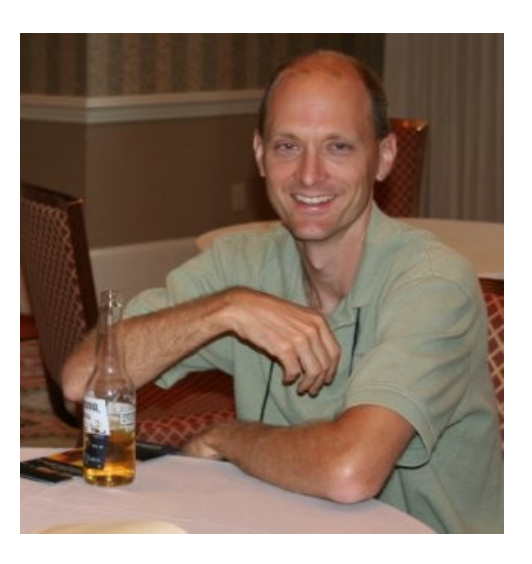

# Agenda

- SMS
- Fuzzing SMS
- iPhone injection
- Android injection
- WinMobile injection
- Some fuzzing results

# SMS – Short Message Service

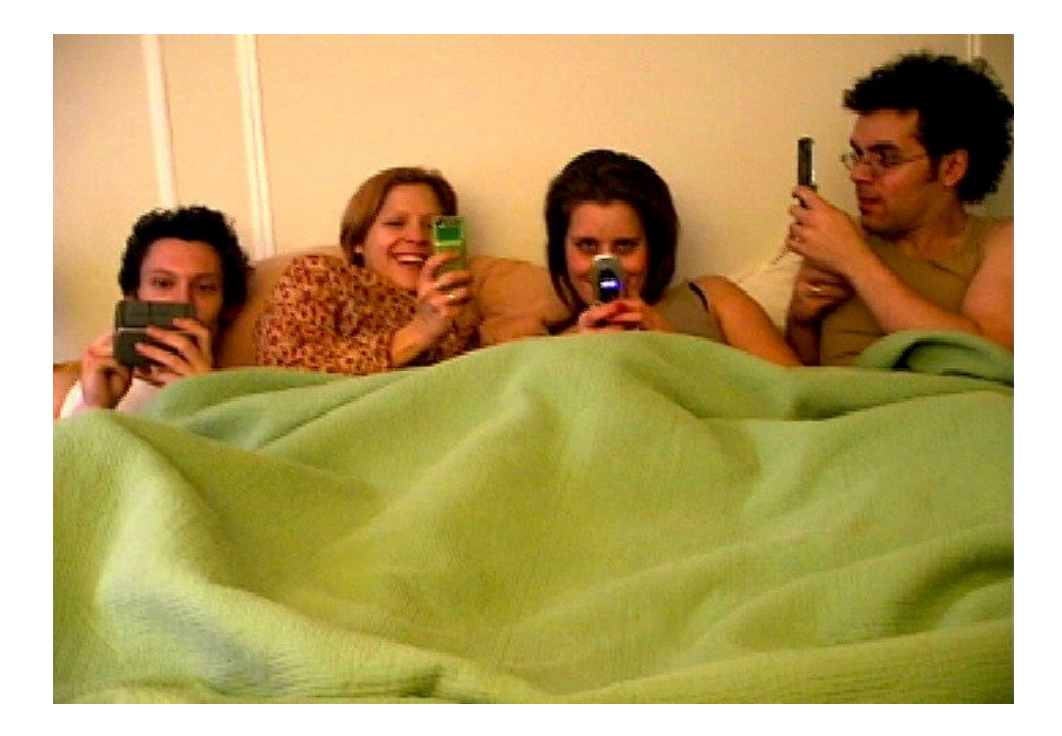

#### SMS

- Uses extra bandwidth in control channel (used for establishing calls, status, etc.)
- Message data limited to 140 bytes (160 7-bit chars.)
- Commonly used for "text messages"
- Can also deliver binary data:
	- OTA configuration
	- Ringtones
- Building block for the essential mobile phone service

# Why pick on SMS?

- SMS is received by and processed by almost all phones
- No way to firewall it (and still receive calls/texts)
- SMS is processed with no user interaction
	- Server side attack surface with no firewall, a 1990's flashback!
- Can be targeted with only a phone number!
- SMS firewalls/filters exist on the network but those on the phones are too high in the stack to protect against these attacks

# The life of an SMS message

- Message is sent from the device to the Short Message Service Center (SMSC)
- The SMSC forwards to the recipient, either directly or through another SMSC
- SMSC will queue messages if recipient is not available
- Delivery is best effort, no guarantee it will arrive

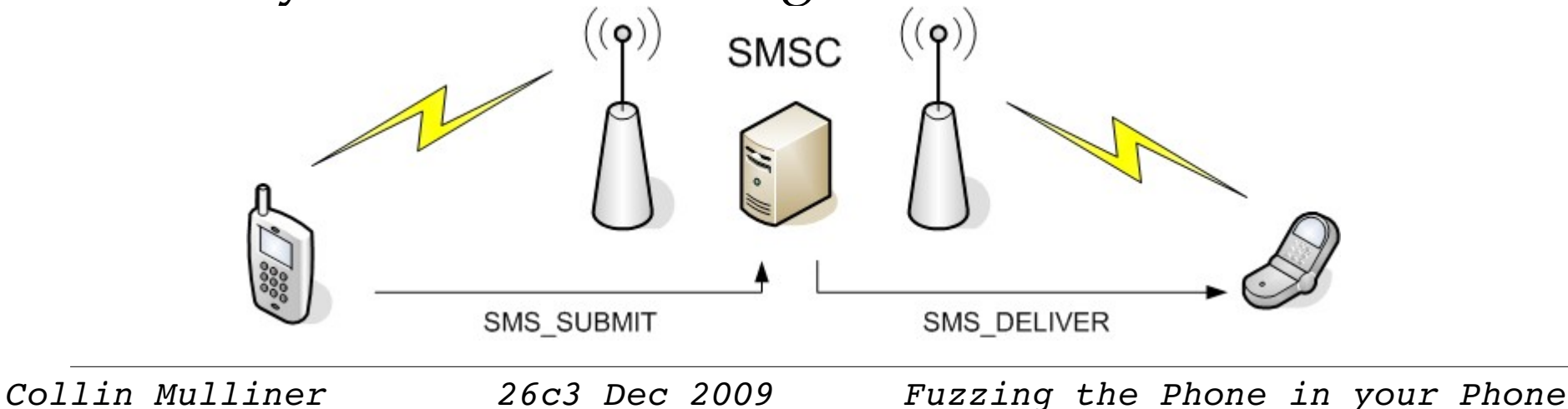

#### On the device

- Phones have 2 processors, application processor and modem
- Modem runs a specialized real-time operating system that handles all communication with the cellular network
- Communication between CPUs via logical serial lines
- Text based GSM AT command set is used

# Looking inside

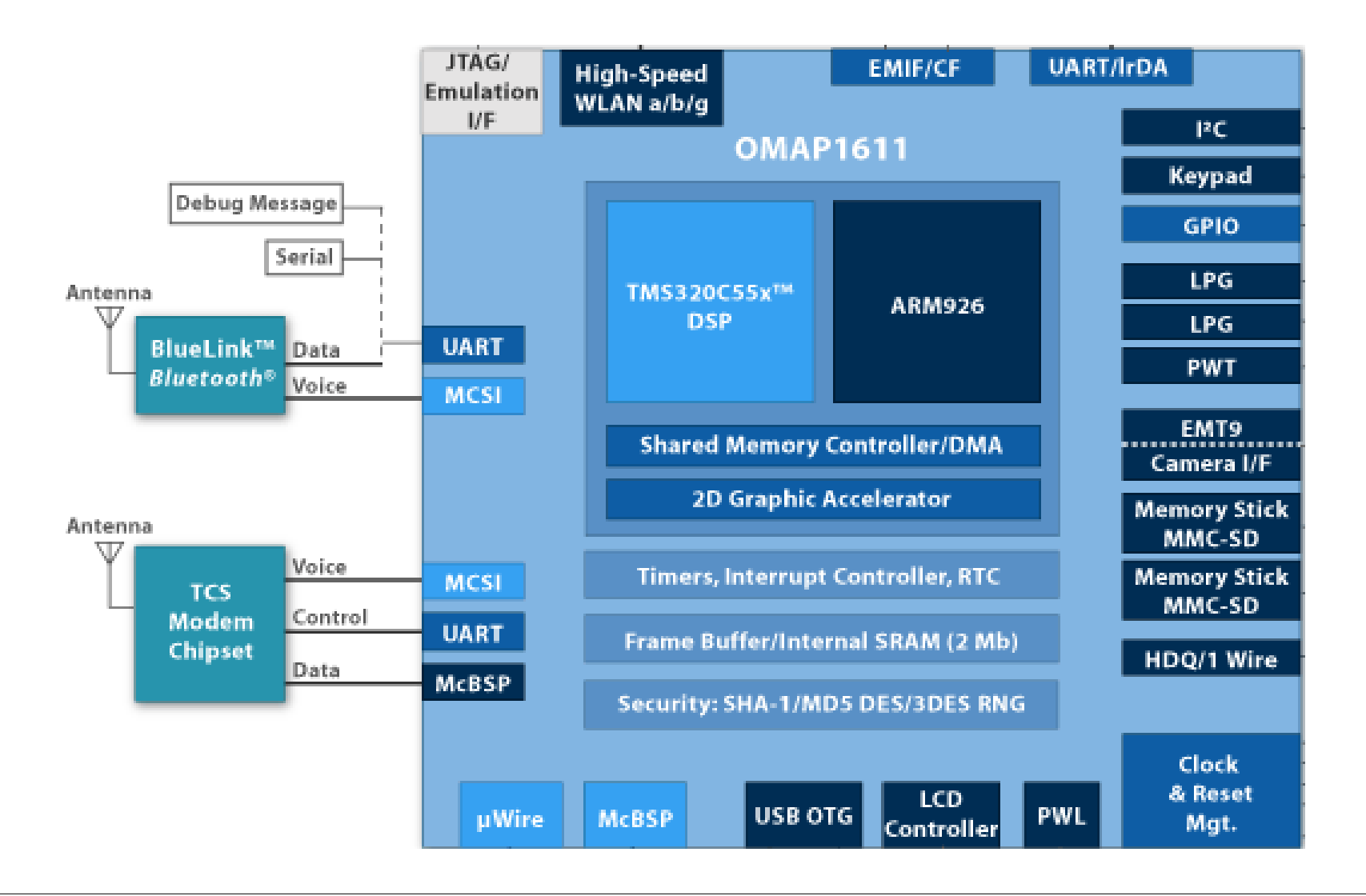

# Continued life of an SMS

- When an SMS arrives at the modem, the modem uses an unsolicited AT command result code
- This consists of 2 lines of text
	- The result code and the number of byes of the next line
	- The actual SMS message (in PDU mode)

+CMT: ,30 0791947106004034040D91947196466656F800009010821142 15400AE8329BFD4697D97D9EC377D

#### A PDU

#### **0791947106004034040D91947196466656F80000901082114215400AE8329BFD4697D9EC377D**

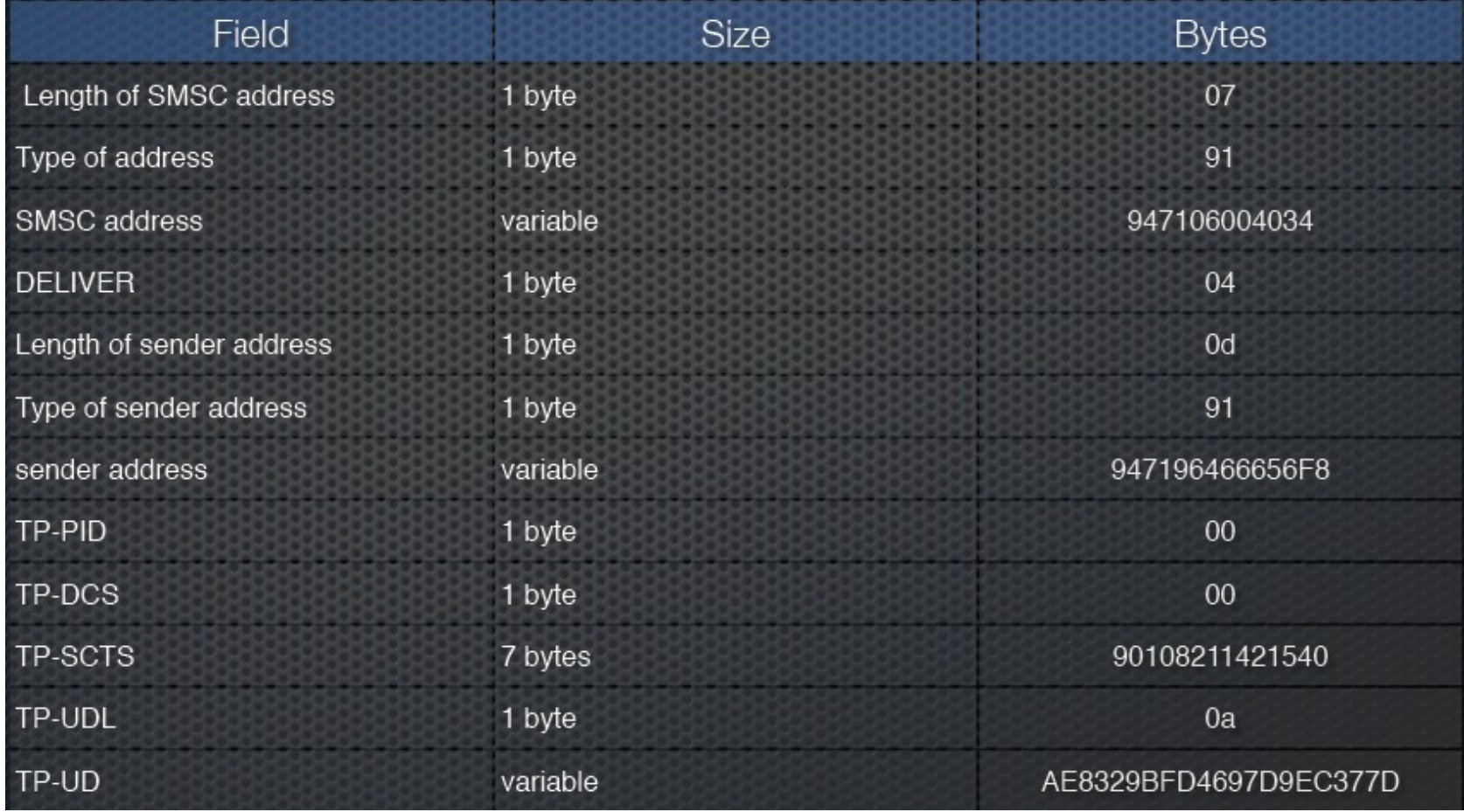

#### But there is more

- The previous PDU was the most simple message possible, 7-bit immediate alert (i.e. a text message)
- Can also send binary data in the UD field
- This is prefaced with the User Data Header (UDH)

## UDH example

#### **050003000301**

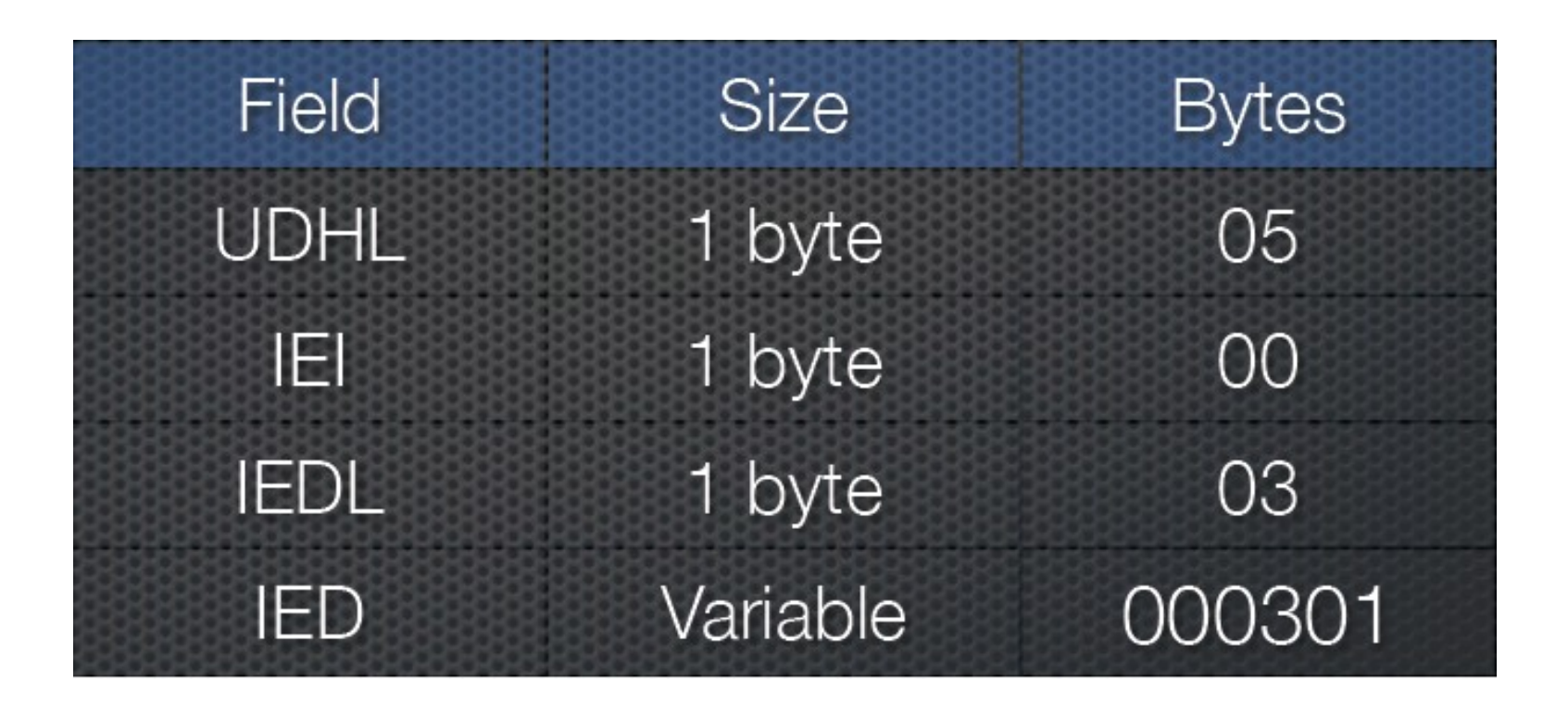

# UDH example

#### **050003000301**

- Concatenated messages
	- Can send more then 140/160 bytes
	- IEI =  $0 \rightarrow$  concatenated with 8 bit reference number
	- IEDL =  $03 \rightarrow 3$  bytes of data
	- Reference number  $= 00$
	- Total number of message parts  $= 03$
	- This message number  $= 01$

# Other common UDH IEIs

- IEI  $01$  = voice mail indicator
- IEI  $05 =$  port numbers (applications can register them)
	- Port  $5499 = iPhone$  visual voicemail
		- allntxacds12.attwireless.net:5400?  $f=0$ &v=400&m=XXXXX&p=&s=5433&t=4:XXXXXX:A:I ndyAP36ms:ms01:client:46173
	- Port  $2948 = \text{WAP}$  push

# PDU Spy

#### • http://www.nobbi.com/pduspy.html

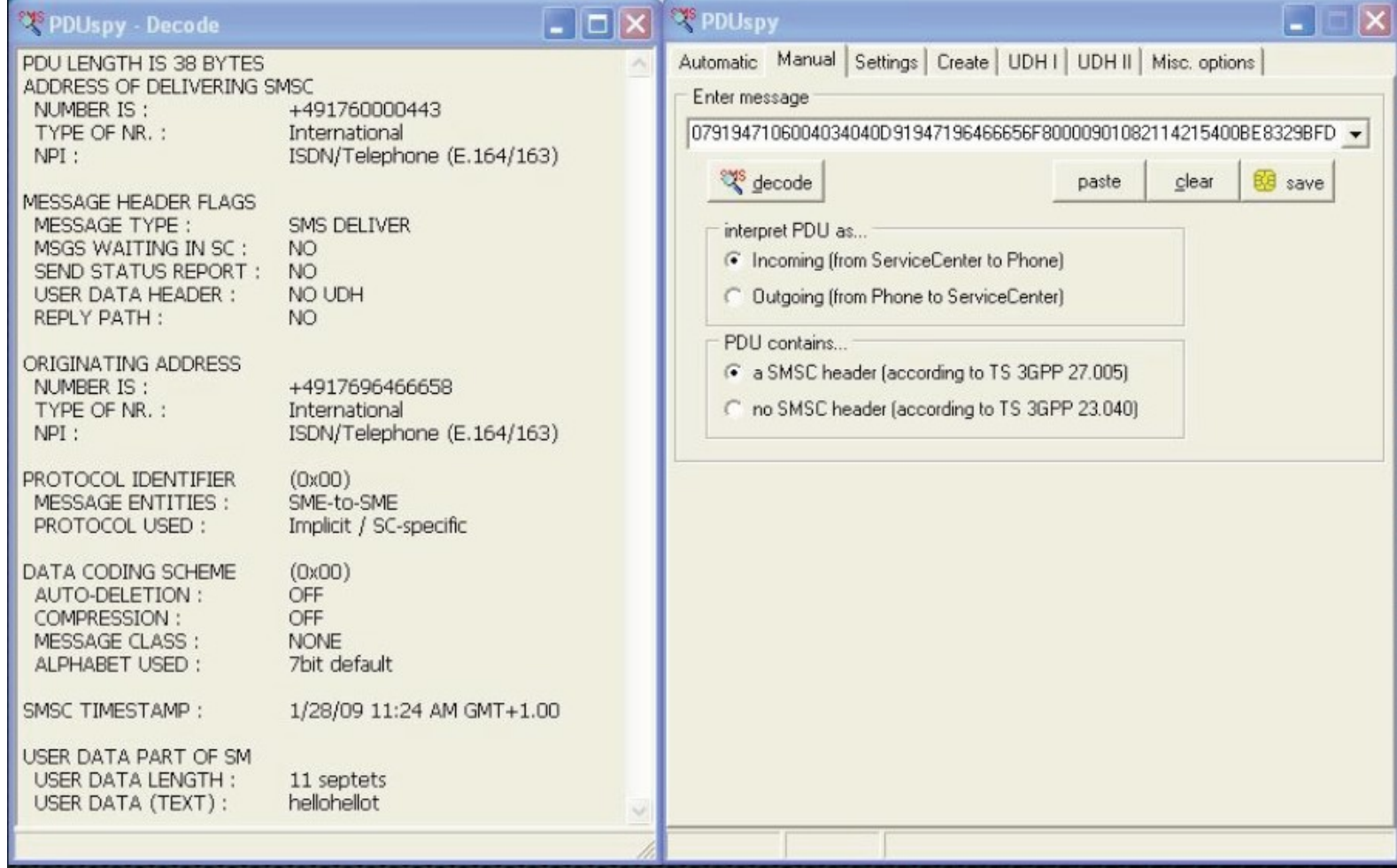

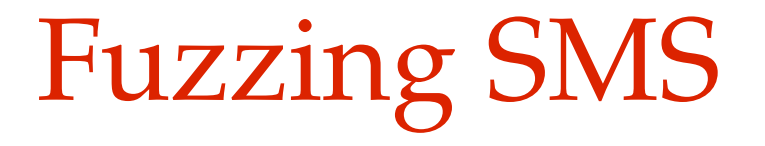

# Fuzzing 101

- Create malformed input
	- Take existing input and "mutate" it
	- Create inputs from scratch (from RFC, for example)
- Send to target
- Monitor for faults
- Goto step 1

# Unmanned fuzzing exploration

- The ultimate goal of a fuzzing harness is complete automation
	- Record interesting events for human analysis
	- Detect and restart if service hangs/crashes
	- Handle dialogue boxes and other UI
	- Reboot if necessary

# Creating test cases

- Can take some sample PDUs and mutate
	- These aren't exactly easy to find!
- Might as well use our knowledge of protocol to generate intelligent test cases
- We can use Sulley fuzzing framework
	- This is how Charlie did it
- Build a SMS crafting library to generate messages
	- This is how I did it

# SMS crafting library

- Support SMS\_DELIVER and SMS\_SUBMIT
	- DELIVER is used for fuzzing!
	- Can generate and parse PDUs
- UDH support, IEIs:
	- Port Addressing  $8 + 16$  bit
	- Multipart messages
	- Indication (voice mail, etc...)
- All PDU fields can be auto-filled or set by hand!

#### Some SMS test cases

- Multipart messages
- Port addressing
	- "Portscanning"  $\rightarrow$  send random data to every port
	- WAP Push  $\rightarrow$  send "less" random data to port 2948
- UDH bomb
	- Build a number of UDHs with valid length fields and random data, put all UDHs in same SMS message
- Voicemail indication

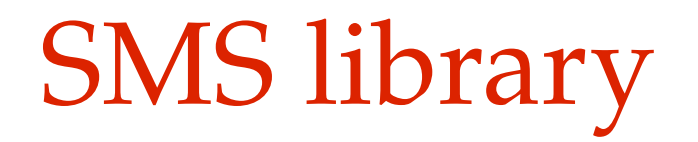

- Add-on utilities to store, load, and send test cases to/from a file
- Written in Python
- Was released in September
- http://www.mulliner.org/security/sms/

# Sending the test cases

- Could send over the air
	- Costs \$\$\$\$/€€€€
	- Telcos get to watch you fuzz
	- You might (make that WILL) crash Telco's equipment
- Could build your own transmitter
	- That is hard!
- Could inject into the process which parses
	- Would be very device/firmware dependent

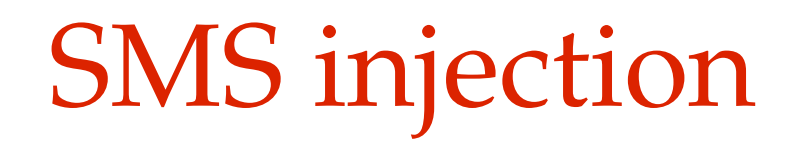

- We Man-in-the-Middle the channel between the application processor and the modem
- Can send messages quickly
- Its free
- Requires no special equipment
- The receiving process doesn't know the messages weren't legit
- Telco (mostly) doesn't know its happening
- Warning: results have to be verified over the carrier network

# SMS injection

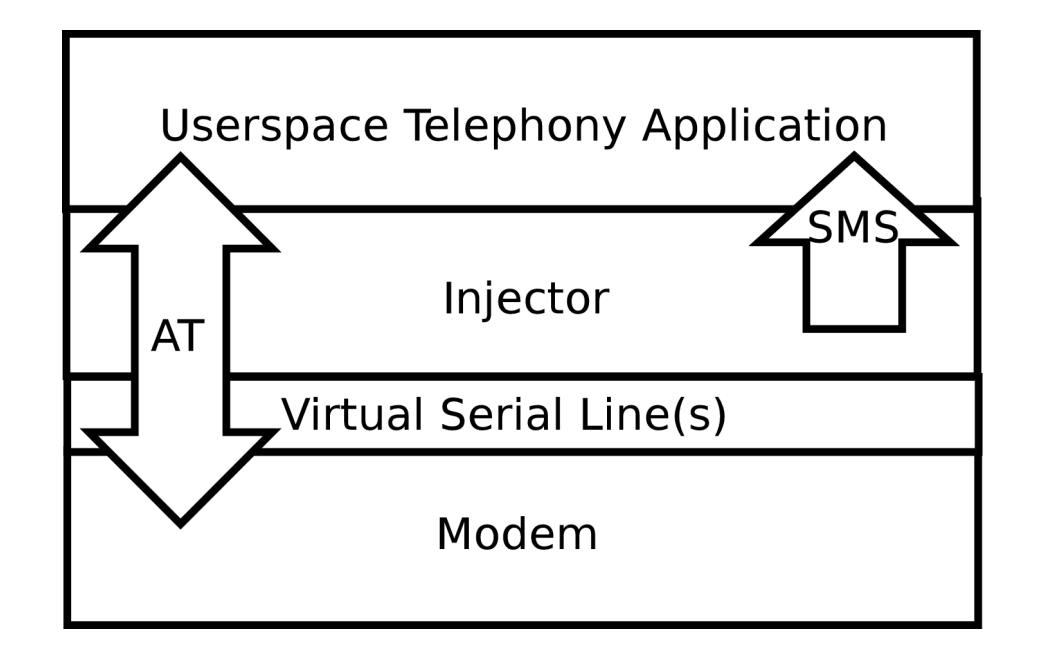

# Get SMS sniffing for free

- Log AT commands as you forward them
- Useful for RE'ing apps that register SMS ports, vendor, specific SMS data, etc...

```
ssfd3 connected
/dev/dlci.spi-baseband.3 opened
ssfd4 connected
/dev/dlci.spi-baseband.4 opened
csfd3 to fd3 write 5 bytes
---ate0^M
+ + +csfd4 to fd4 write 5 bytes
…
csdf3 to fd3 write 35 bytes
---00100b8.....
```
# Speaking of free...

- Free to test with the injector
- We sent thousands of fuzzed SMS's during fuzzing
- We sent thousands of fuzzed SMS's during exploit dev
- Injector makes this whole thing possible

#### iPhone injection

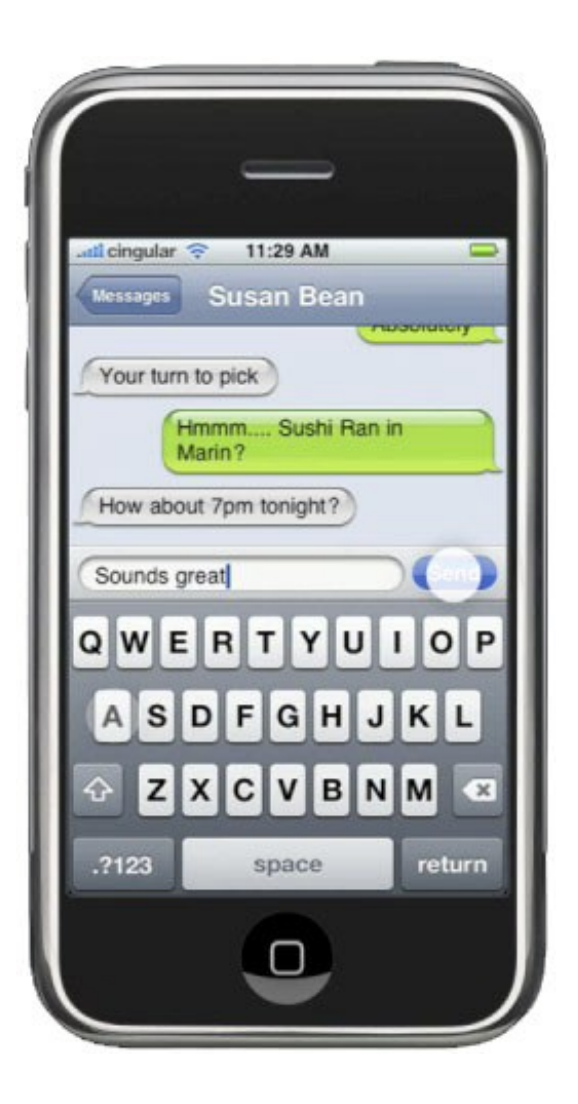

# iPhone SMS fun fact

• The CommCenter process is responsible for handling SMS and Telephone calls. **It runs as root with no application sandbox.**

#### iPhone SMS

- CommCenter communicates with the modem using 16 virtual serial lines
- /dev/dlci.h5-baseband. $[0-15]$   $(2G)$
- /dev/dlci.spi-baseband. $[0-15]$   $(3G)$

#### Man-in-the-Middle

- Use Library Pre-loading to hook basic API
- com.apple.CommCenter.plist:

```
...
<key>EnvioronmentVariables</key>
    <dict>
        <key>DYLD_FORCE_FLAT_NAMESPACE</key>
            <string>1</string>
        <key>DYLD_INSERT_LIBRARIES</key>
            <string>/System/Library/Test/libopen.0.dylib</string>
    </dict>
...
```
# Open (highlights)

```
#define FD3 "/tmp/fuzz3.sock"
Int open(const char *path, int flags, …)
{
    real open = dlsym(RTLD_NEXT, "open");
    if (\overline{(\text{strncmp}(\text{``/dev/dlci.h5-basedand.3''}, \text{path}, 23)}) = 0(\text{stromp}('/\text{dev}/\text{dcl.}spi-basedand.3", path, 24) == 0)) {
        struct sockaddr un saun;
        fd = socket(AF UNIX, SOCK STREAM, 0);saun.sun family = AF UNIX;
        strcpy(saun.sun path, FD3);
        int len = offsetof(struct sockaddr un, sun path) + strlen(FD3);
        connect(fd, &saun, len);
        fd3 = fd:
    } else {
        fd = real open(path, flags);}
    return fd;
}
```
# The injection

- CommCenter thinks it opened the serial line, but actually it opened up a UNIX-domain socket
- A daemon runs which opens up the real serial line and copies all data to and from the UNIX-domain socket
- Daemon also listens on TCP port 4223 and writes all data read from the port on the socket
- Therefore, can inject AT command over TCP

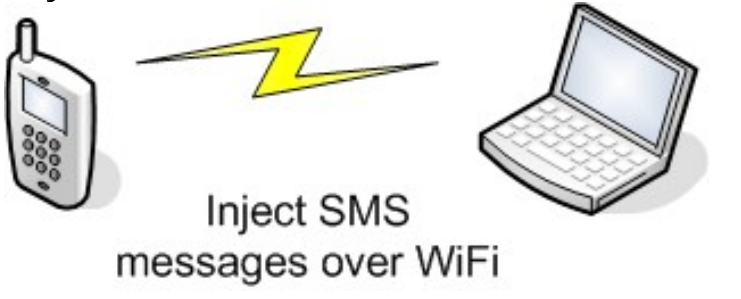

# Sending PDUs

```
def send pdu(ip address, line):
   leng = (len(line) / 2) - 8buffer = "\n+CMT: , %d\n%s\n", % (leng, line)
   s = connect((ip address, 4223))s.send(buffer)
   s.close()
```
# Detecting crashes with CrashReporter

```
def check for crash(test number, ip):
    Commcenter = '/private/var/logs/CrashReporter/  
      LatestCrash.plist'
    Springboard = '/private/var/mobile/Library/Logs/ 
      CrashReporter/LatestCrash.plist'
    command = 'ssh root@'+ip+' "cat %s 2>/dev/null; cat %s 
      2>/dev/null"' % (commcenter, springboard)
  c = os.popen(command)crash = c.read()  if crash:
        clean_clogs()
    print "CRASH with %d" % test number
        print crash
        time.sleep(60)
    else:
        print ' . ',
    c.close()
```
#### Final checks

- To make sure the device is still handling SMS messages send a legit message between each test case and make sure it is processed
- SMS message show up in the sqlite database /private/ var/mobile/Library/SMS/sms.db
- Display contents of last message received:

```
# sqlite3 -line /private/var/mobile/Library/SMS/sms.db
'select text from message where ROWID = (select MAX(ROWID) 
from message);'
```
# iPhone IEI support

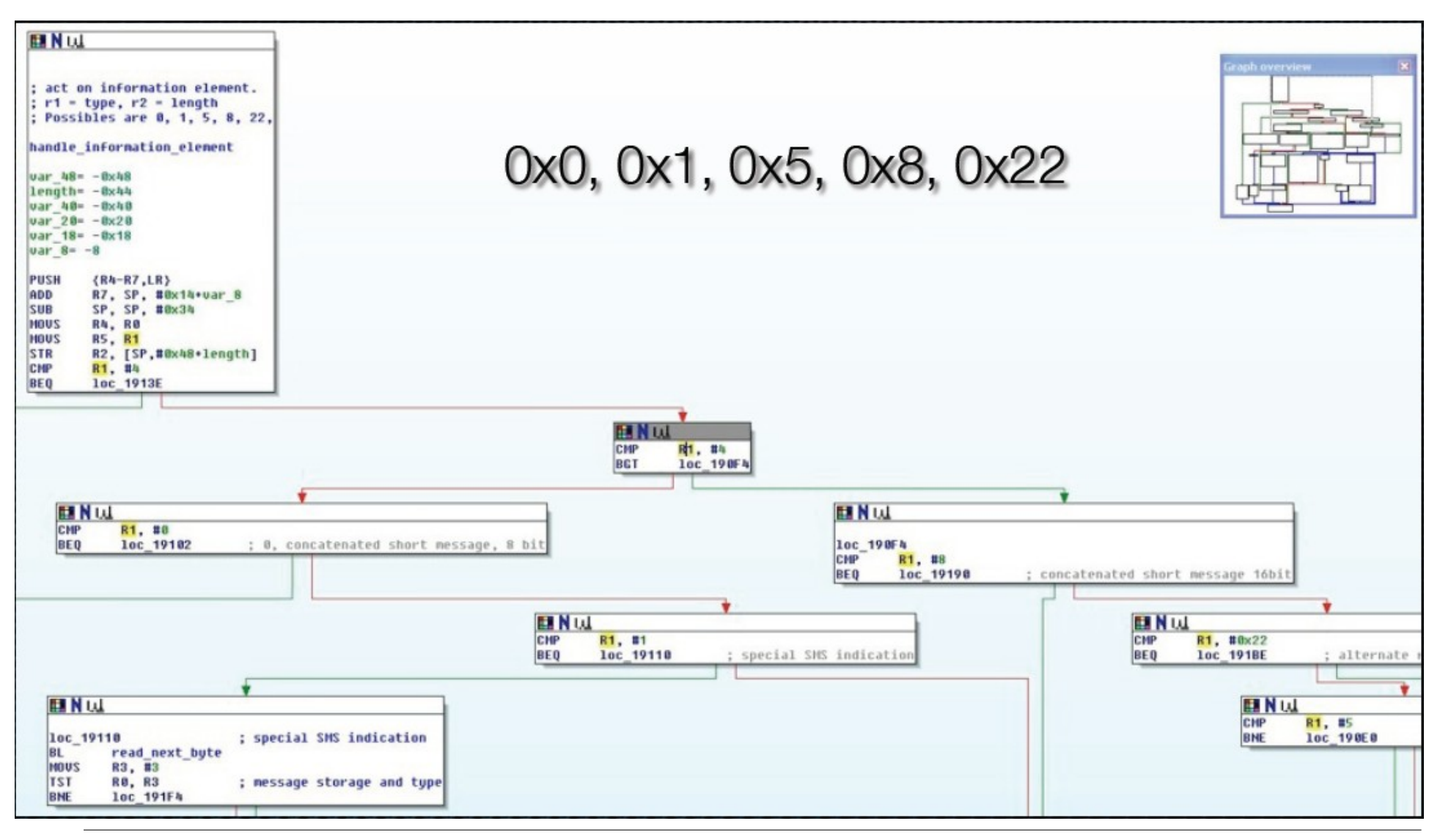

## Android injection

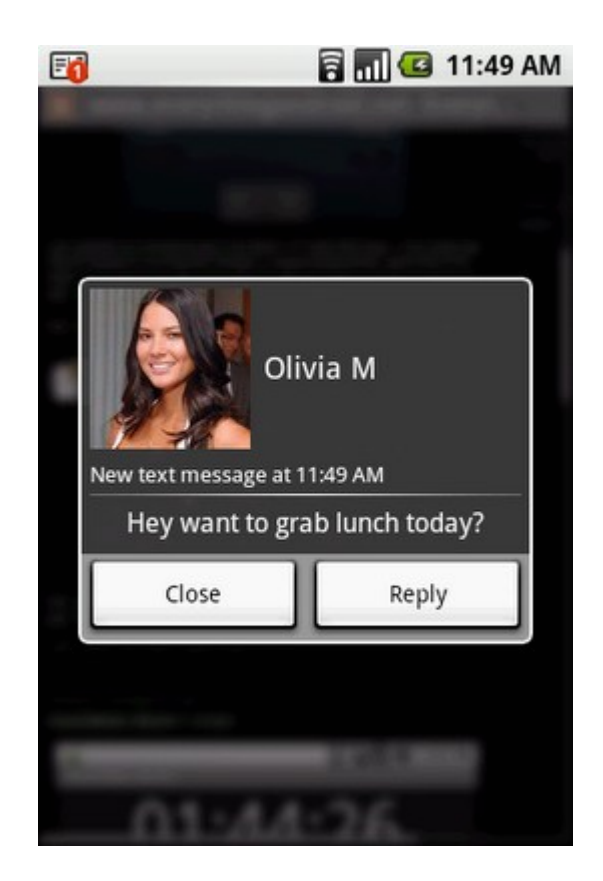

# Android fuzzing fun-fact

• Process which handles SMS is a Java app : (

#### Android MITM

- Rename serial device from: /dev/smd0 to /dev/smd0real
- Start injector daemon, daemon will create fake /dev/smd0
- Kill -9 33 (kills / system/bin/rild)
- When rild restarts it talks to the injector daemon via /dev/smd0

# Sending test cases

• Identical to iPhone case, use TCP 4223

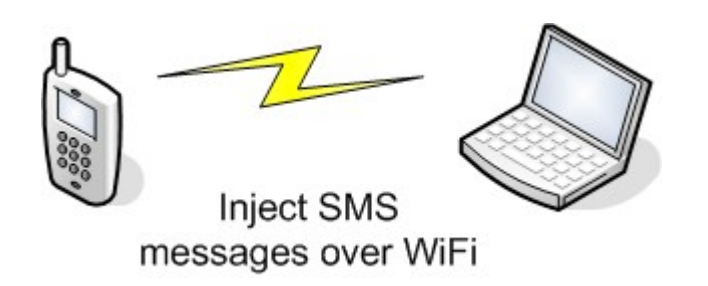

# Crash monitoring

- Monitor output of ADB (Android Debug Bridge)
	- logcat  $-d$  gives you the logdump
- $\frac{1}{4}$   $\frac{1}{4}$   $\frac{1}{4}$   $\frac{1}{4}$   $\frac{1}{4}$   $\frac{1}{4}$  indicates a CRASH
- "uncaught exception" indicates a Java crash
- Automized with a small Python script...

#### Valid test case injection

• Same as iPhone except the sqlite command is:

/system/xbin/sqlite3 -line /data/data/com.android. providers.telephony/databases/mmssms.db 'select body from sms where id = (select MAX( id) from sms);'

# Android is not sturdy

- It is easy to make the SMS app unresponsive (in fact it is hard not to)
- When things hang:
	- /data/busybox/killall -9 com.android.phone
	- /data/busybox/killall -9 com.android.mms
- When things are really broken (this is almost a reboot):
	- /data/busybox/killall -9 system server

## Windows Mobile injection

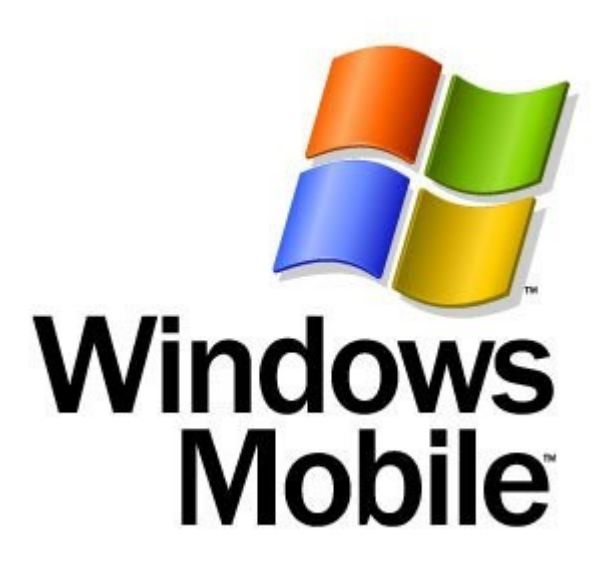

# Not surprisingly

- Things are a little different in Windows Mobile
- Need all kinds of hacks
- "app unlock" device (registry hacks)

# MITM Kernel Style

- Add new serial driver
- Driver provides same interface as original driver
- Uses original driver to talk to modem
- Open TCP port 4223
- Built on top of Willem Hengeveld's log-driver
	- Thanks for your help!

#### SMS injection

• Same as iPhone and Android :-)

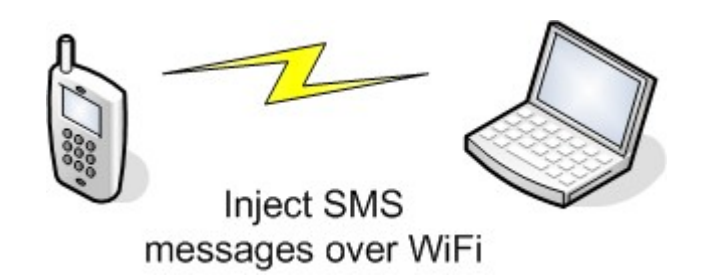

# Monitoring

- Done with IDA Windows Mobile remote debugger
- Multiple processes to monitor
	- tmail.exe  $\rightarrow$  SMS/MMs app from Microsoft
	- Manila2D.exe  $\rightarrow$  TouchFLO GUI from HTC

# Some fuzzing results

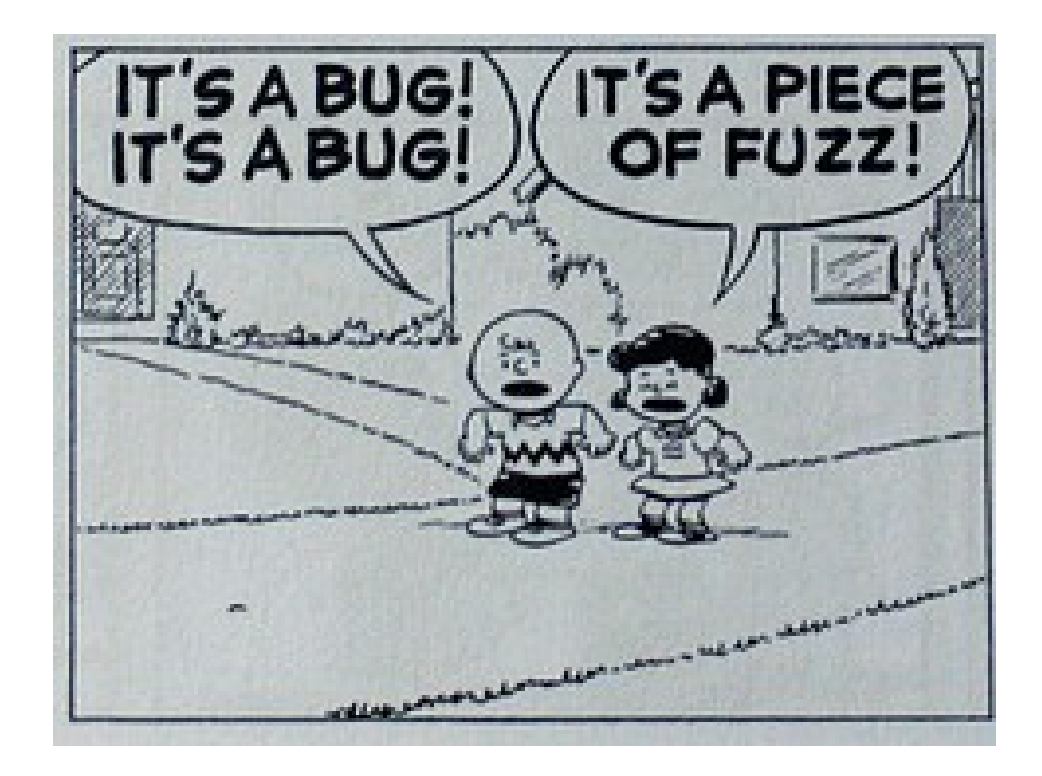

# From potential bug to attack

- Not all bugs found through injection can be sent over the phone network
	- Test-send fuzzing results over the network
	- Messages that go through are real attacks
- We built a small application that runs on the iPhone
	- Easy testing while logged in via SSH
	- Awesome demo tool via mobile terminal
- Test different operators
	- Not all operators allow all kinds of messages
	- May not be able to attack people on all networks

#### Send over the network

- Open /dev/tty.debug
- Read/write AT commands to send message

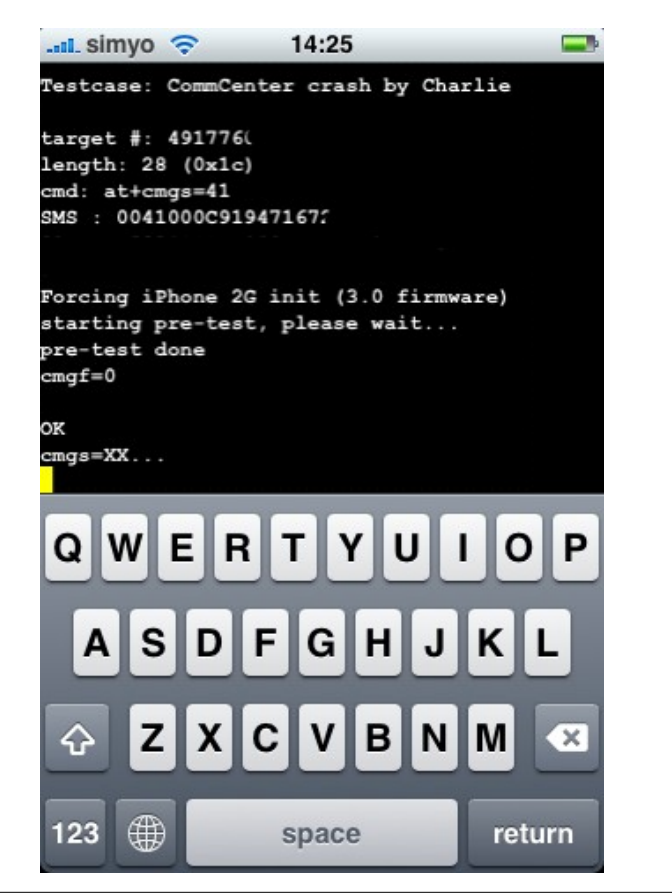

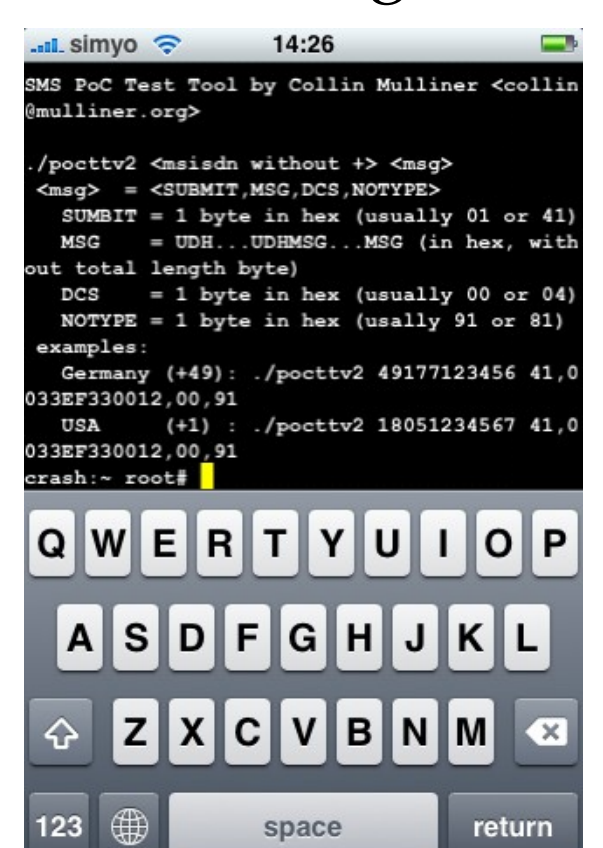

# iPhone SMS DoS

- iPhone
	- Crashing CommCenter kicks phone off the network
	- Kills all other network connections (WiFi + Bluetooth)
	- Phone call in progress is interrupted!
	- Repeat as necessary
- SpringBoard crash
	- Locks iPhone (user has to: slide to unlock)
	- Blocks iPhone for about 15 seconds

# Digging the DoS

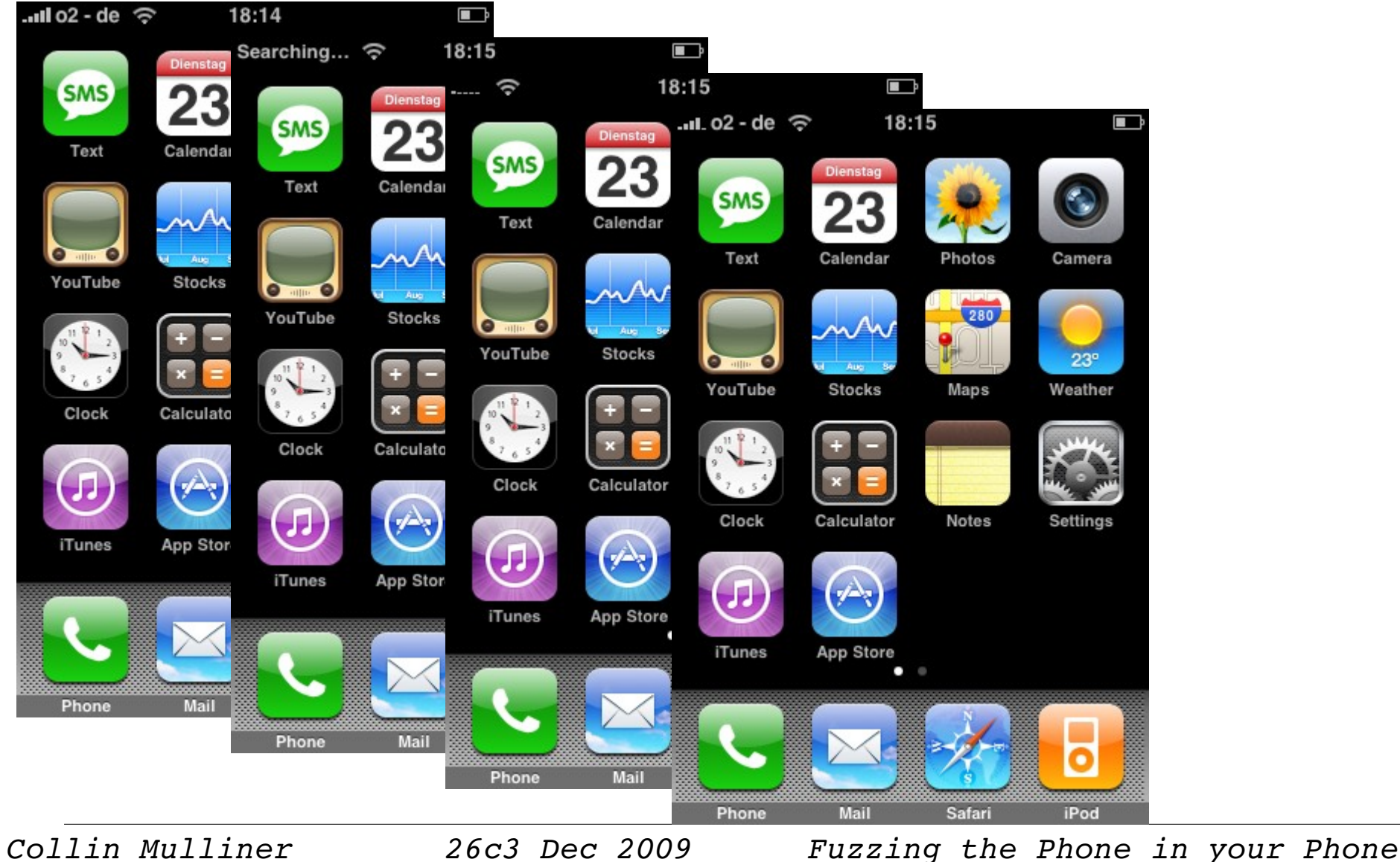

### Android SMS DoS

- Denial-of-Service against com.android.phone kicks **Android phone off the mobile phone network**
- Restart of com.andoid.phone locks SIM card **if SIM has a PIN set, phone can no longer register with network**
- Attack is silent, user does not see or hear it
- User is unreachable until he checks his phone!

#### DoS

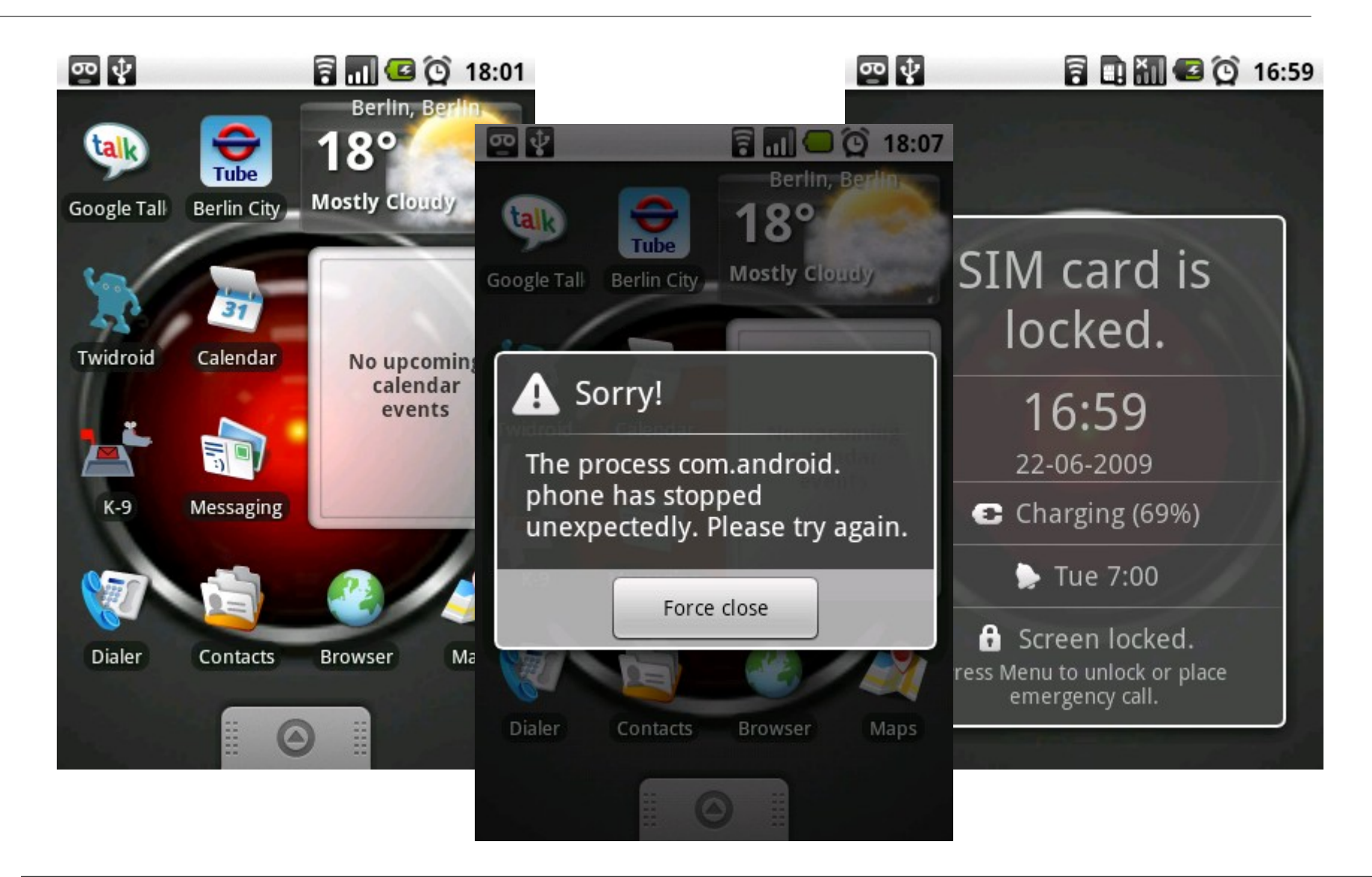

# Windows Mobile DoS

- HTC Touch 3G (Windows Mobile 6.1)
	- Manil2D.exe (TouchFLO by HTC) crashes
		- App doesn't restart as long as the bad SMS is in the inbox
		- TouchFLO interface will not restart
	- In this case the fix is easy (if you know what to do)
	- Just delete the bad SMS using the Windows Mobile SMS app instead of TouchFLO

#### Windows Mobile DoS

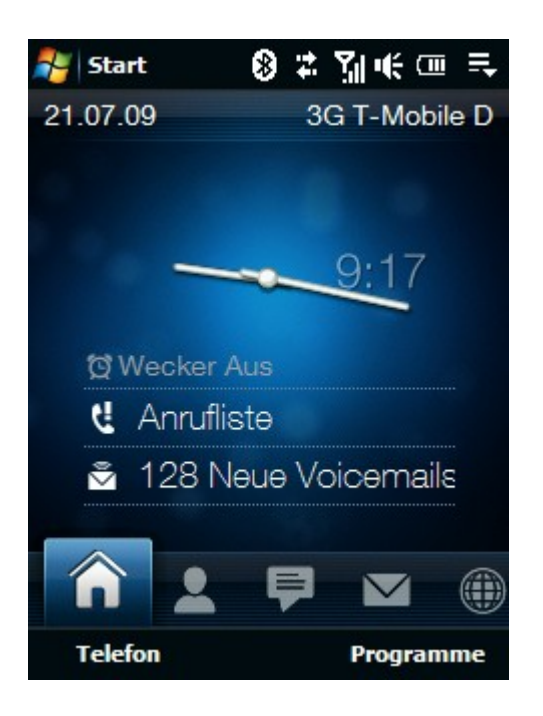

#### Wir bedauern 國 @ # Mi HE

Es gab ein Problem mit Manila2D.exe.

**Bitte leiten Sie dieses Problem an** Microsoft weiter. Ihnen entstehen dabei keine Kosten. Diese Informationen dienen ausschließlich der Verbesserung unserer Produkte.

Fehlerdetails anzeigen

Fehlerbericht deaktivieren

**Nicht senden Senden** 

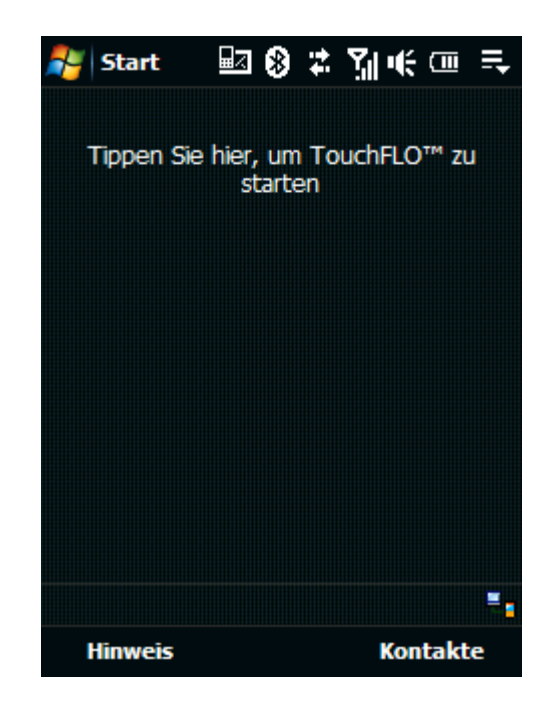

#### The Demo we did at Black Hat

- Send iPhone CommCenter DoS SMS for 1 hour
	- One message every 10 seconds
- Victim was not able to use his iPhone during the talk and for about 2,5 hours after the talk
	- SMS messages queued up at the SMSC
	- Everytime the phone came back online it got the next message that was waiting for him  $\rightarrow$  bang offline again

## iPhone SMS code exec summary

- I'm not Charlie, I can write exploits but haven't done it for the iPhone.
- The story:
	- 519 SMS's  $(\textcircled{a} 1/\text{sec})$ , only one shows up to the user
	- Can control program counter (PC)
	- Could only be found with "smart" fuzzing

#### Android DoS

- Send any SMS to port 2948 (WAP push)
- Get java.lang.ArrayIndexOutOfBoundsException
- Knocks phone off network for a few seconds
- Works on European carriers, not on AT&T
	- Bug would not have been found if we had tested only in the US and on AT&T!

# ADB logcat output

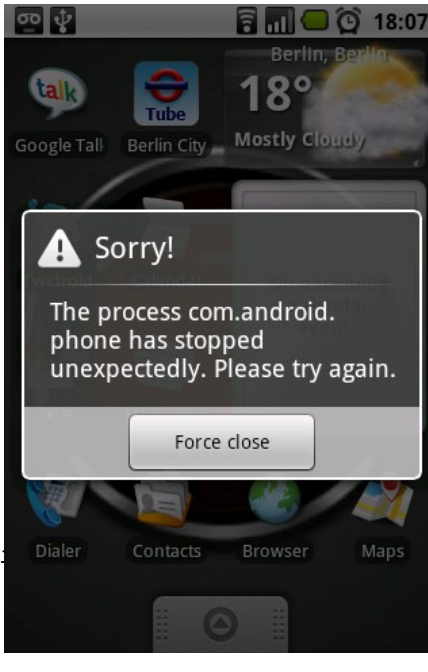

I/ActivityManager( 56): Stopping service: com.android.mms/.transaction.TransactionServ D/dalvikvm( 7099): GC freed 2614 objects / 148896 bytes in 134ms W/AudioFlinger( 35): write blocked for 97 msecs D/WAP PUSH( 7085): Rx: 0606436b46673774261b69195d187d2b1610370c39456f5b3b58540e3c650b21542141630b6c214764240e707e5c533e0b1143090c4078de7770 5714193c1a2937066d75141c1835144753565d602f6a67152a7807106d35334a7214541774564925640a11335a3b30461145307d04df7b D/AndroidRuntime( 7085): Shutting down VM W/dalvikvm( 7085): threadid=3: thread exiting with uncaught exception (group=0x4000fe70) E/AndroidRuntime( 7085): Uncaught handler: thread main exiting due to uncaught exception E/AndroidRuntime( 7085): java.lang.ArrayIndexOutOfBoundsException E/AndroidRuntime( 7085): at com.android.internal.telephony.WspTypeDecoder.decodeExtensionMedia(WspTypeDecoder.java:200) E/AndroidRuntime( 7085): at com.android.internal.telephony.WspTypeDecoder.decodeConstrainedEncoding(WspTypeDecoder.java:222) E/AndroidRuntime( 7085): at com.android.internal.telephony.WspTypeDecoder.decodeContentType(WspTypeDecoder.java:239)

# Windows Mobile results

- Format string bug in Manila2D.exe (TouchFLO)
- This is the user interface for HTC devices
- A simple text message containing "**%n**" crashes TouchFLO
- Format string should make it exploitable!

#### **07919471173254F6040C91947167209508000099309251619580022537**

#### Conclusions

- SMS is a great vector of attacks against smart phones
- SMS fuzzing doesn't have to be limited by equipment or cost of sending SMS
- Can inject SMS using software only by MITM the modem
- Can find some bugs, keep on fuzzing!

# Firmware Updates

- Android CRC1 also fixes our WAP push DoS bug
	- Released about 2 weeks after we reported the bug
- iPhone OS 3.0.1 was released on July  $31<sup>th</sup>$ 
	- ONLY fixes our CommCenter bug :-)
- HTC told us the bug in TouchFLO is fixed
	- ROM Build 1.00.19153530.00 (this is the HTC Touch 3G)
	- Haven't found a way to download/install it :-(

### Check out my new tool :-)

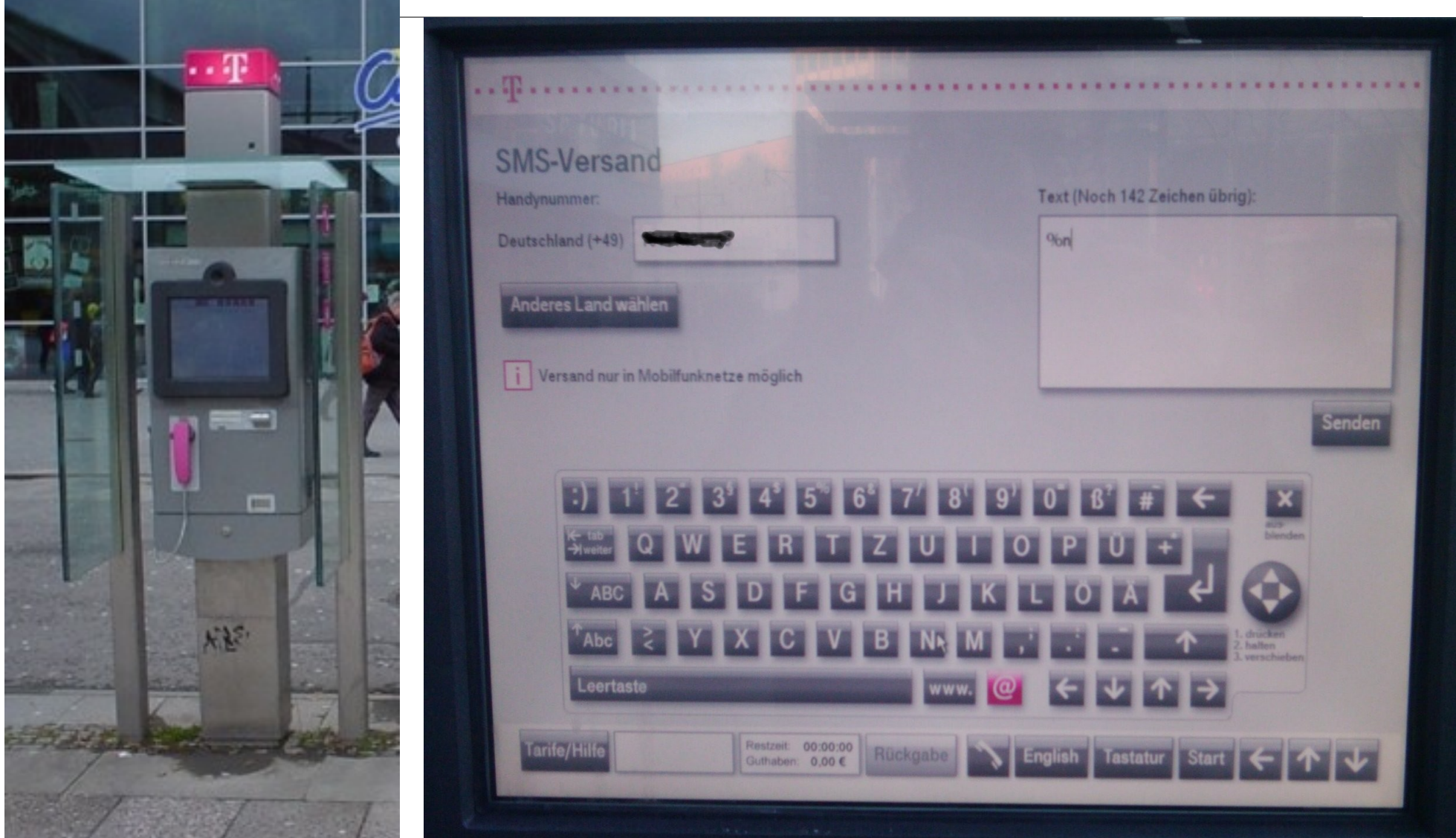

# The End

- Thanks to
	- Charlie Miller for being a über cool co-author :-)
	- Willem Hengeveld for his WinMobile log-driver
- Tools and slides
	- http://www.mulliner.org/security/sms/
- Contact
	- $\cdot$  collin@sec.t-labs.tu-berlin.de